#### Hooks in PostgreSQL

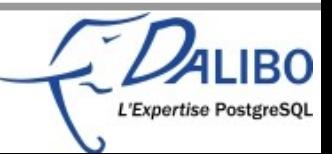

# Who's Guillaume Lelarge?

- French translator of the PostgreSQL manual
- •Member of pgAdmin's team
- ●Vice-treasurer of PostgreSQL Europe

●CTO of Dalibo

- ●Mail: [guillaume@lelarge.info](mailto:guillaume@lelarge.info)
- •Twitter: g\_lelarge
- ●Blog: http://blog.guillaume.lelarge.info

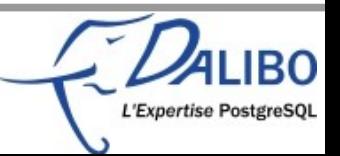

# PostgreSQL

- ●Well known for its extensibility
- ●For example, a user can add
	- Types
	- Functions
	- Operators
	- Languages
	- Etc
- ●Extensions in 9.1
- •Less known is the hook system

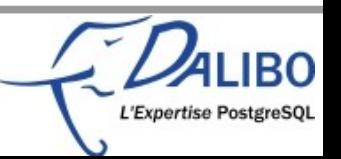

# Hooks

- •Interrupt, and modify behaviour
- •Not known because
	- Not explained in the documentation
	- Usually quite recent
- ●Four kinds of hooks
	- Planner hooks
	- Executor hooks
	- Security/permissions hooks
	- PL/pgsql hooks

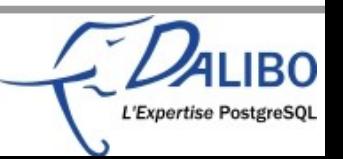

#### Planner hooks

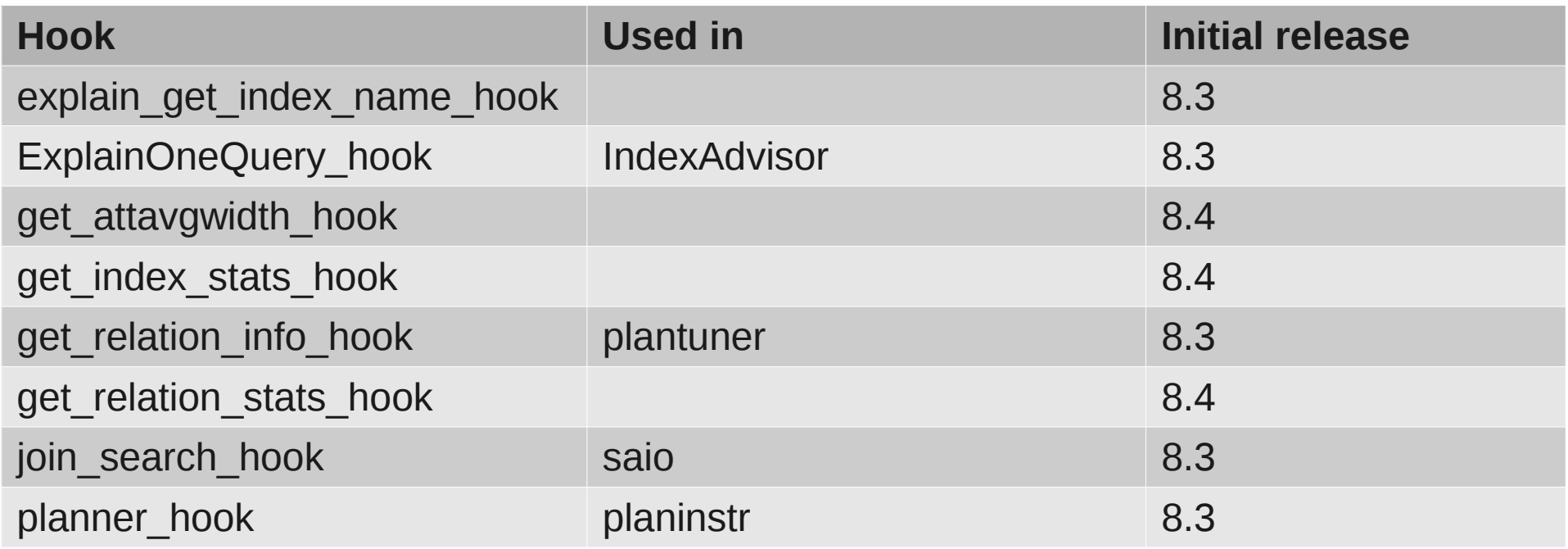

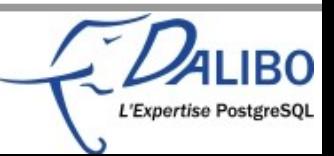

#### Executor hooks

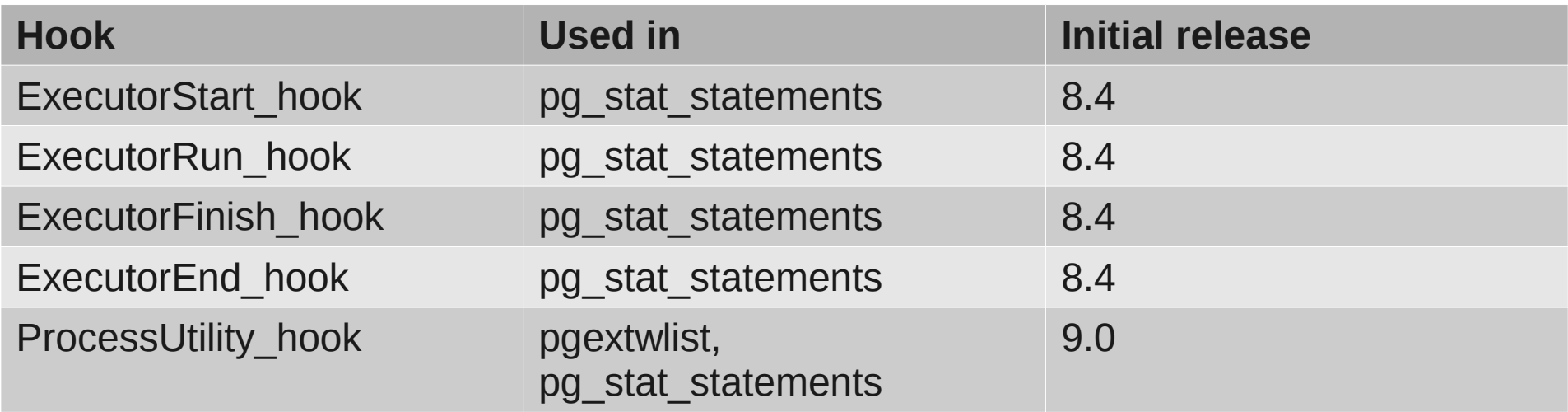

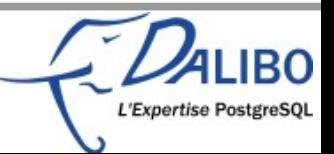

### Security/permissions hooks

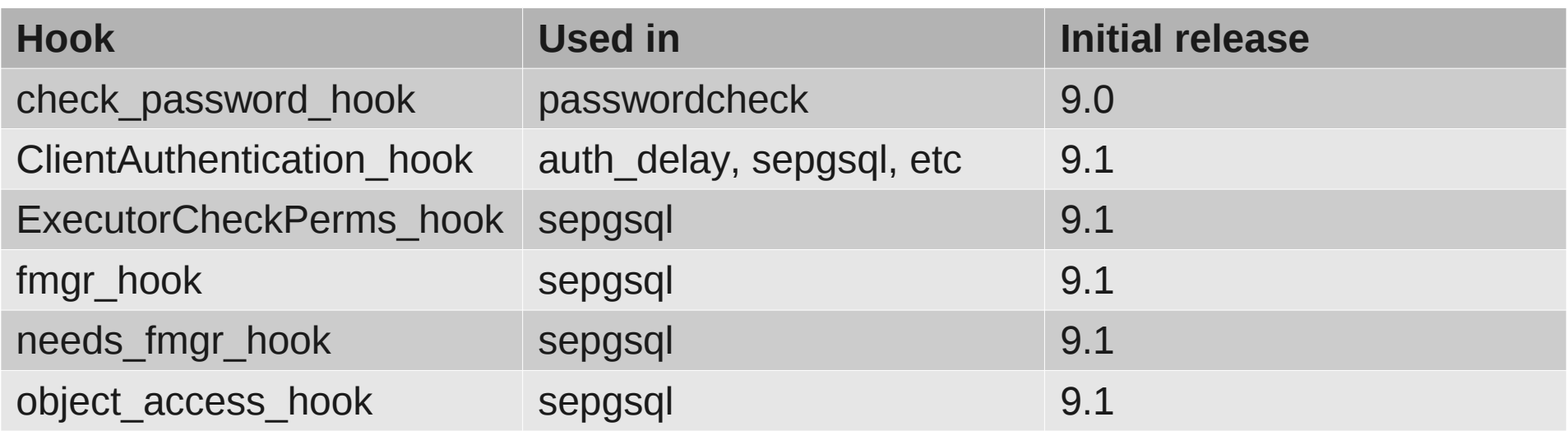

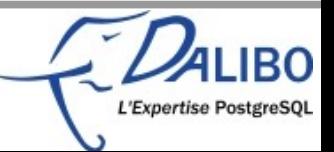

# PL/pgsql hooks

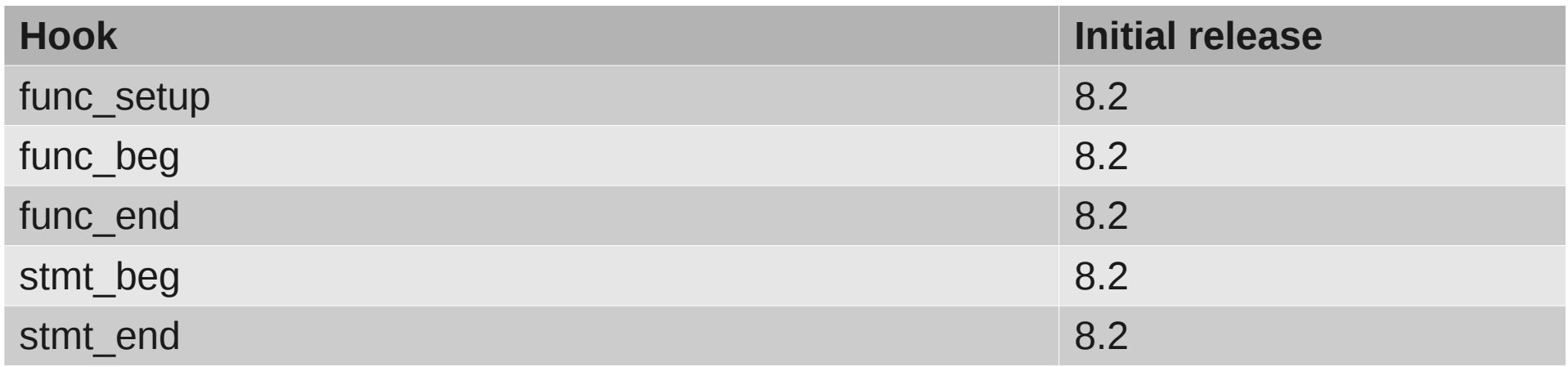

- Used by
- pldebugger,
- plprofiler,
- log\_functions.

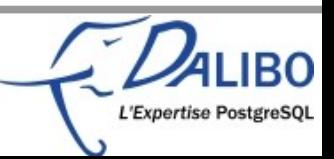

### And yet another one

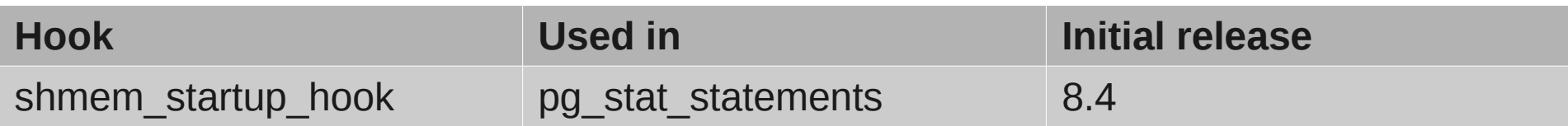

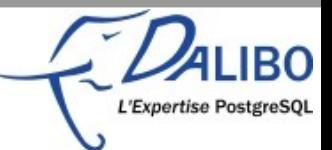

### How do they work inside PG

- Hooks consist of global function pointers
- ●Initially set to NULL
- •When PostgreSQL wants to use a hook
	- It checks the global function pointer
	- And executes it if it is set

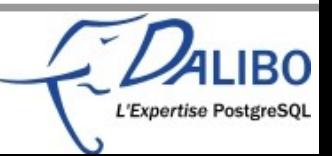

### How do we set the function pointer?

- A hook function is available in a shared library
- At load time, PostgreSQL calls the PG init() function of the shared library
- •This function needs to set the pointer
	- And usually saves the previous one!

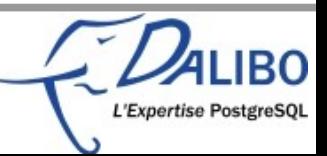

### How do we unset the function pointer?

- At unload time, PostgreSQL calls the PG fini() function of the shared library
- •This function needs to unset the pointer
	- And usually restores the previous one!

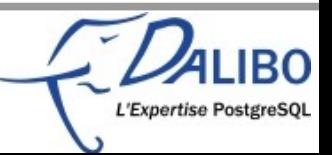

### Example with ClientAuthentication\_hook

#### •Declaration of the function type

– extract from src/include/libpq/auth.h, line 27

/\* Hook for plugins to get control in ClientAuthentication() \*/ typedef void (\*ClientAuthentication\_hook\_type) (Port \*, int);

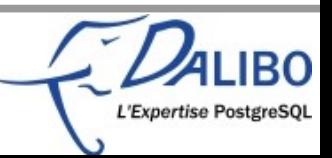

## Example with ClientAuthentication\_hook

#### •Declare, and set the global function pointer

– extract from src/backend/libpq/auth.c, line 215

/\*

- \* This hook allows plugins to get control following client authentication,
- \* but before the user has been informed about the results. It could be used
- \* to record login events, insert a delay after failed authentication, etc. \*/

ClientAuthentication hook type ClientAuthentication hook = NULL;

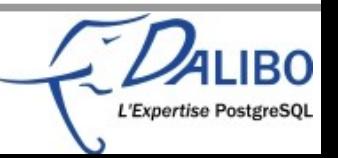

### Example with ClientAuthentication\_hook

#### •Check, and execute

– extract from src/backend/libpq/auth.c, line 580

if (ClientAuthentication\_hook)

(\*ClientAuthentication\_hook) (port, status);

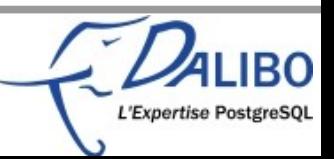

# Writing hooks

- •Details on some hooks
	- ClientAuthentication
	- Executor\_End
	- check\_password
	- func\_beg
- And various examples

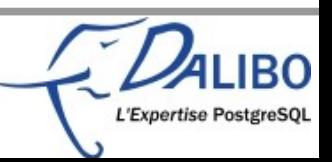

# ClientAuthentication\_hook details

#### ●Get control

- After client authentication
- But before informing the user
- ●Usefull to
	- Record login events
	- Insert a delay after failed authentication

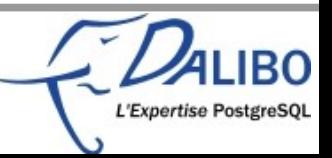

# ClientAuthentication hook use

- Modules using this hook
	- auth\_delay
	- sepgsql
	- connection\_limits (https://github.com/tvondra/connection\_limits)

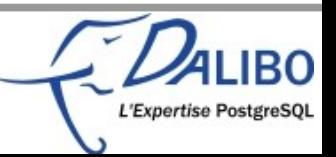

# ClientAuthentication\_hook function

- ●Two parameters
	- f (Port \*port, int status)
- ●Port is a complete structure described in include/libpq/libpq-be.h
	- remote\_host, remote\_hostname, remote\_port, database name, user name, guc options, etc.
- Status is a status code
	- STATUS\_ERROR, STATUS\_OK

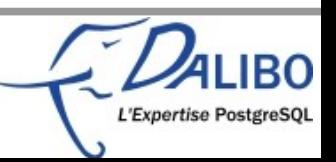

# Writing a ClientAuthentication hook

- Example: forbid connection if a file is present
- •Needs two functions
	- One to install the hook
	- Another one to check availability of the file, and allow or deny connection

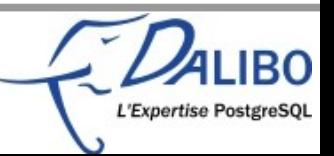

# Writing a ClientAuthentication hook

#### •First, initialize the hook

```
static ClientAuthentication_hook_type prev_client_auth_hook = NULL;
```

```
/* Module entry point */ 
void 
_PG_init(void) 
{ 
     prev_client_auth_hook = ClientAuthentication_hook; 
     ClientAuthentication_hook = my_client_auth; 
}
```
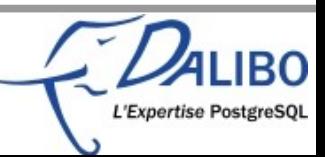

# Writing a ClientAuthentication hook

#### •Check availability of the file, and allow or deny connection

```
static void my client auth(Port *port, int status)
{ 
     struct stat buf; 
     if (prev_client_auth_hook) 
         (*prev_client_auth_hook) (port, status); 
     if (status != STATUS_OK) 
         return; 
     if(!stat("/tmp/connection.stopped", &buf)) 
        ereport(FATAL, (errcode(ERRCODE INTERNAL ERROR),
```

```
errmsg("Connection not authorized!!")));
```
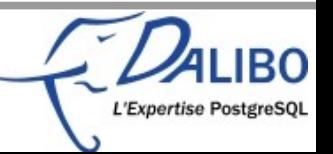

}

#### Executor hooks details

●Start

– beginning of execution of a query plan

●Run

- Accepts direction, and count
- May be called more than once

●Finish

- After the final ExecutorRun call
- ●End

– End of execution of a query plan

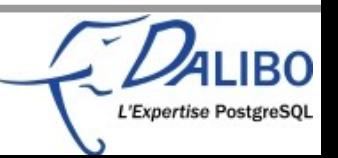

#### Executor hooks use

- Usefull to get informations on executed queries
- •Already used by
	- pg\_stat\_statements
	- auto\_explain
	- pg\_log\_userqueries http://pgxn.org/dist/pg\_log\_userqueries/
	- query\_histogram http://pgxn.org/dist/query\_histogram/
	- query\_recorder http://pgxn.org/dist/query\_recorder/

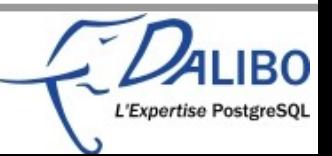

#### ExecutorEnd\_hook function

#### •One parameter

- f(QueryDesc \*queryDesc)
- •QueryDesc is a structure described in include/executor/execdesc.h
	- CmdType, sourceTexte, Instrumentation, etc

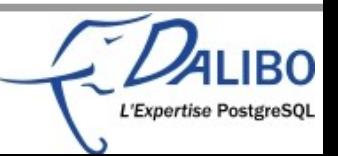

# Writing an ExecutorEnd\_hook

- Example: log queries executed by superuser only
- •Needs three functions
	- One to install the hook
	- One to uninstall the hook
	- And a last one to do the job :-)

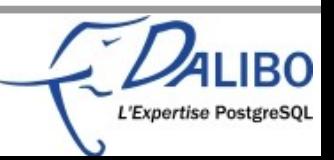

# Writing an ExecutorEnd\_hook

#### •First, install the hook

```
/* Saved hook values in case of unload */
static ExecutorEnd_hook_type prev_ExecutorEnd = NULL;
```

```
void _PG_init(void)
\{prev ExecutorEnd = ExecutorEnd hook;
 ExecutorEnd_hook = my_ExecutorEnd;
}
```
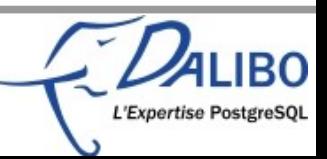

#### Writing an ExecutorEnd\_hook ●The hook itself:

- check if the user has the superuser attribute
- log (or not) the query
- fire the next hook or the default one

```
static void
my_ExecutorEnd(QueryDesc *queryDesc)
{f}Assert(query != NULL);
   if (superuser())
     elog(LOG, "superuser %s fired this query %s", 
          GetUserNameFromId(GetUserId()),
          query);
   if (prev_ExecutorEnd)
     prev_ExecutorEnd(queryDesc);
   else
     standard_ExecutorEnd(queryDesc);
}
```
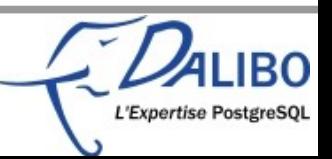

# Writing an ExecutorEnd\_hook

#### ●Finally, uninstall the hook

```
void _PG_fini(void)
\{ ExecutorEnd_hook = prev_ExecutorEnd;
}
```
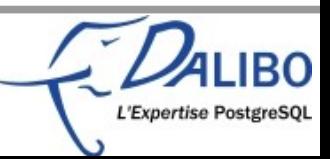

#### check\_password hook details ●Get control

- When CREATE/ALTER USER is executed
- But before commiting

●Usefull to

- Check the password according to some enterprise rules
- Log change of passwords
- Disallow plain text passwords

●Major issue

– Less effective with encrypted passwords :-/

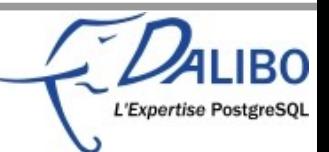

### check\_password hook use

- Usefull to check password strength
- •Already used by
	- passwordcheck

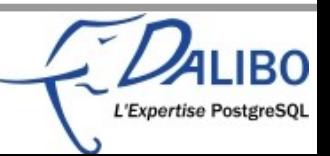

# check\_password\_hook function

#### ●Five parameters

- const char \*username, const char \*password, int password type, Datum validuntil time, bool validuntil\_null
- ●password\_type
	- PASSWORD\_TYPE\_PLAINTEXT
	- PASSWORD\_TYPE\_MD5

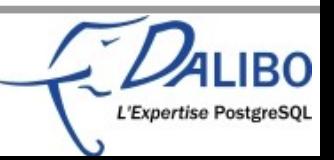

# Writing a check password hook

- Example: disallow plain text passwords
- •Needs two functions
	- One to install the hook
	- One to check the password type

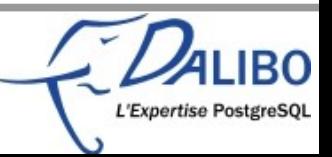

## Writing a check\_password\_hook

#### ●First, install the hook

```
void _PG_init(void)
\{ check_password_hook = my_check_password;
}
```
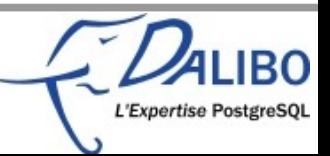

#### Writing a check password hook ●The hook itself:

#### – check if the password is encrypted

```
static void
my_check_password(const char *username,
   const char *password, int password_type,
  Datum validuntil time, bool validuntil_null)
\{ if (password_type == PASSWORD_TYPE_PLAINTEXT)
   {
     ereport(ERROR,
       (errcode(ERRCODE_INVALID_PARAMETER_VALUE),
        errmsg("password is not encrypted")));
   }
}
```
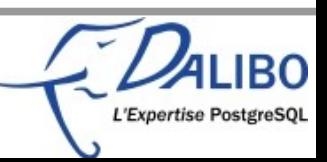

# func beg details

- ●Get control
	- Before BEGIN block of a PL/pgsql function
- ●Usefull to
	- Log start of each function
	- Profile functions
	- Debug functions

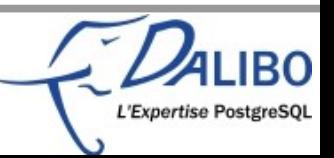

### func beg use

- Modules using this hook
	- pldebugger
	- plprofiler
	- log\_functions (https://github.com/gleu/log\_functions)

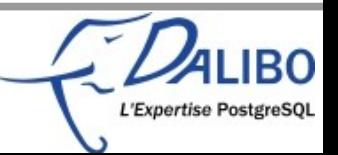

# func beg function

- ●Two parameters
	- f (PLpgSQL\_execstate \*estate, PLpgSQL\_function \*func)
- estate is a complete structure described in src/pl/plpgsql/plpgsql.h
- ●func is a complete structure described in src/pl/plpgsql/plpgsql.h

– Name, OID, return type, ...

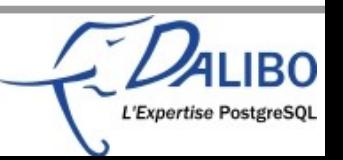

# Writing a func\_beg

- •Example: log each function executed
- •Needs two functions
	- One to install the hook
	- Another one to log the function name

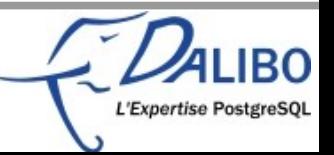

# Writing a func beg

#### ●First, initialize the hook

```
static PLpgSQL_plugin plugin_funcs = { my_func_beg };
void _PG_init(void)
\{ PLpgSQL_plugin ** var_ptr = (PLpgSQL_plugin **)
                  find_rendezvous_variable("PLpgSQL_plugin");
  *var ptr = &plugin funcs;
}
void load_plugin(PLpgSQL_plugin *hooks)
\{hooks->func beg = my func beg;
}
```
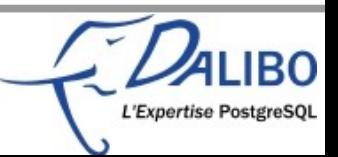

# Writing a func\_beg

#### •Log function name

static void my\_func\_beg(PLpgSQL\_execstate \*estate, PLpgSQL\_function \*func) { elog(LOG, "Execute function %s", func->fn\_name); }

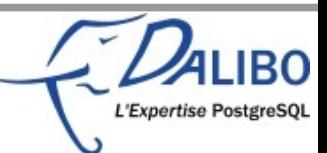

# Compiling hooks

#### ●Usual Makefile

```
MODULE big = your hook
OBJS = your_hook.o
ifdef USE_PGXS
PG CONFIG = pg config
PGXS := $(shell $(PG_CONFIG) --pgxs)
include $(PGXS)
else
subdir = contrib/your_hook
top builddir = .7.1include $(top_builddir)/src/Makefile.global
include $(top_srcdir)/contrib/contrib-global.mk
endif
```
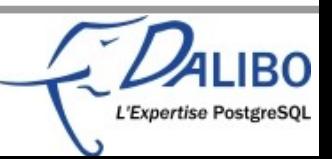

# Compiling hooks – example

#### • Make is your friend (and so is pg config)

\$ make USE PGXS=1

- gcc -O2 -Wall -Wmissing-prototypes -Wpointer-arith -Wdeclaration-after
	- statement -Wendif-labels -Wformat-security -fno-strict-aliasing -fwrapv -fexcess-precision=standard -fpic -I. -I. -I/opt/postgresql-
		- 9.1/include/server -I/opt/postgresql-9.1/include/internal -D\_GNU\_SOURCE
		- -c -o your\_hook.o your\_hook.c
- gcc -O2 -Wall -Wmissing-prototypes -Wpointer-arith -Wdeclaration-afterstatement -Wendif-labels -Wformat-security -fno-strict-aliasing -fwrapv -fexcess-precision=standard -fpic -shared -o your\_hook.so only\_encrypted\_passwords.o -L/opt/postgresql-9.1/lib -Wl,--as-needed -Wl, rpath,'/opt/postgresql-9.1/lib',--enable-new-dtags
- Can't use PGXS with PL/pgsql plugins
	- But will be possible in 9.2 (thanks to Heikki for working on the patch)

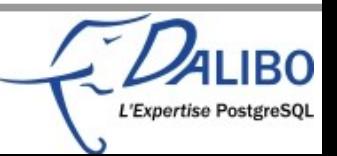

# Installing hooks – from source

#### •Make is still your friend

\$ make USE PGXS=1 install /bin/mkdir -p '/opt/postgresql-9.1/lib' /bin/sh /opt/postgresql-9.1/lib/pgxs/src/makefiles/../../config/install-sh -c -m 755 your\_hook.so '/opt/postgresql-9.1/lib/your\_hook.so'

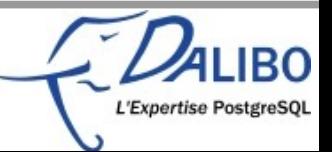

#### PGXS

- •It's better to rely only on PGXS (if possible)
- ●Makefile looks like this:

MODULE\_big = your\_hook OBJS = your\_hook.o

PG\_CONFIG = pg\_config PGXS := \$(shell \$(PG\_CONFIG) --pgxs) include \$(PGXS)

#### •So much simpler...

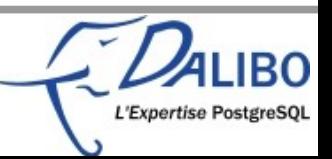

# Using hooks with shared preload libraries

- ●Install the shared library
- ●In postgresql.conf
	- shared\_preload\_libraries
	- And possibly other shared library GUCs
- ●Restart PG

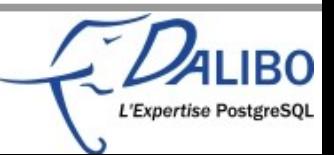

### Using hooks – example

- •Install the hook...
- ●In postgresql.conf

shared\_preload\_libraries = 'only\_encrypted\_passwords'

#### ●Restart PostgreSQL

\$ pg\_ctl start server starting 2012-01-28 16:01:32 CET LOG: loaded library "only\_encrypted\_passwords"

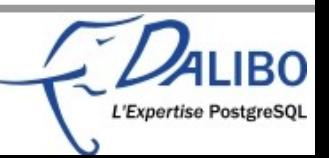

### Using hooks – example

#### •Use the hook...

postgres=# CREATE USER u1 PASSWORD 'supersecret'; ERROR: password is not encrypted

postgres=# CREATE USER u1 PASSWORD 'md5f96c038c1bf28d837c32cc62fa97910a'; CREATE ROLE

postgres=# ALTER USER u1 PASSWORD 'f96c038c1bf28d837c32cc62fa97910a'; ERROR: password is not encrypted

postgres=# ALTER USER u1 PASSWORD 'md5f96c038c1bf28d837c32cc62fa97910a'; ALTER ROLE

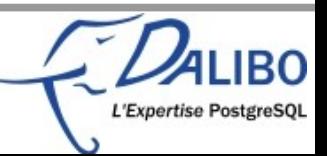

# Using hooks with LOAD statement

- •Install the shared library
- •LOAD the library
- ●... and use it

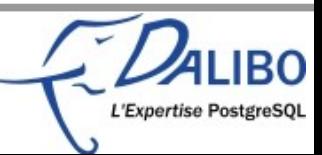

### Using hooks – example

#### ●Install the hook...

#### •Create the function, and use it:

```
postgres=# CREATE FUNCTION f1() RETURNS boolean LANGUAGE plpgsql AS $$
postgres$# BEGIN
postgres$# PERFORM pg_sleep(5);
postgres$# RETURN true;
postgres$# END
postgres$# $$;
CREATE FUNCTION
hooks=# SET client min messages TO log;
LOG: duration: 0.132 ms statement: SET client_min_messages TO log;
SFT
hooks=# SELECT f1();
LOG: duration: 5003.180 ms statement: SELECT f1();
f1 
----
t
(1 row)
```
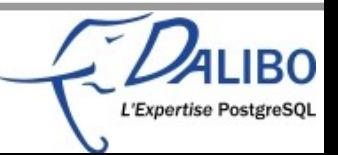

### Using hooks – example

#### •LOAD the shared library, and use it...

```
hooks=# LOAD 'logplpgsql';
LOG: duration: 0.373 ms statement: LOAD 'logplpgsql';
LOAD
hooks=# SELECT f1();
LOG: Execute function f1
LOG: duration: 5001.466 ms statement: SELECT f1();
[...]
hooks=# SELECT f1() FROM generate_series(1, 5);
LOG: Execute function f1
LOG: Execute function f1
LOG: Execute function f1
LOG: Execute function f1
LOG: Execute function f1
LOG: duration: 25006.701 ms statement: SELECT f1() FROM generate_series(1,
  5);
 [...]
```
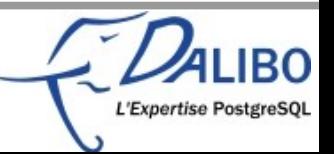

### 9.2 hooks

- •One old hook with enhanced capability
- PGXS support for PL/pgsql hooks
- ●Two new hooks
	- A logging hook
	- And another planer hook

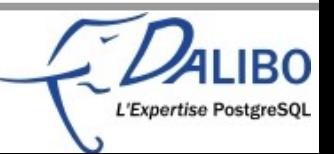

### 9.2 – Enhanced object\_access\_hook

- •DROP statement support for object access hook
- ●Used by sepgsql

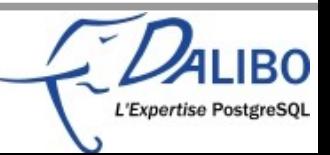

# 9.2 hooks – the logging hook

- •Logging hook, by Martin Pihlak
	- emit\_log\_hook
	- Intercept messages before they are sent to the server log
	- Custom log filtering
	- Used by pg\_journal (http://www.pgxn.org/dist/pg\_journal/0.1.0/)

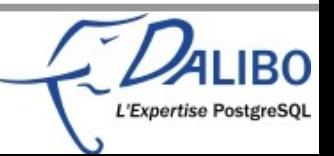

#### 9.2 hooks – the planner hook

- •Planner hook, by Peter Geoghegan
	- post parse analyze hook
	- Get control at end of parse analysis
	- Query normalisation within pg\_stat\_statements

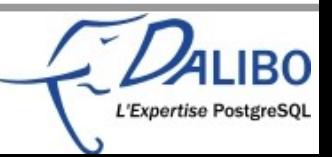

### Conclusion

- Hooks are an interesting system to extend the capabilities of PostgreSQL
- Be cautious to avoid adding many of them
- •We need more of them :-)

- •Examples and slides available on:
	- https://github.com/gleu/Hooks-in-PostgreSQL

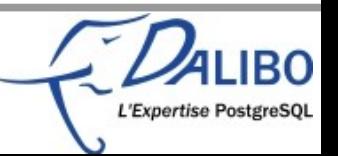